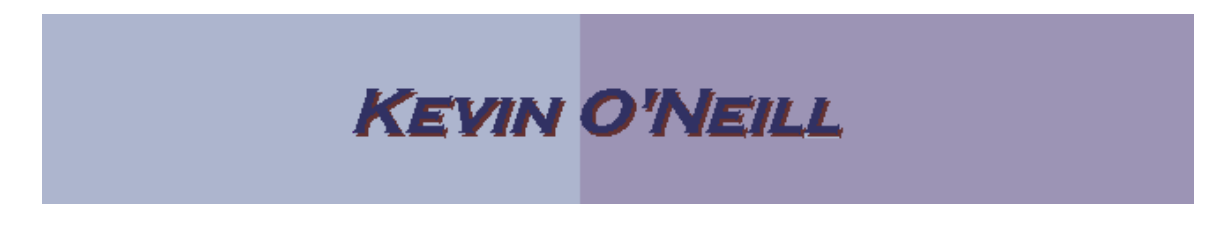

## SharePoint 2010 How to Delete Documents

Follow the steps below to delete a document from the document library.

These steps can also be used to delete a folder. NOTE: If a folder is deleted, everything under the folder will also be deleted.

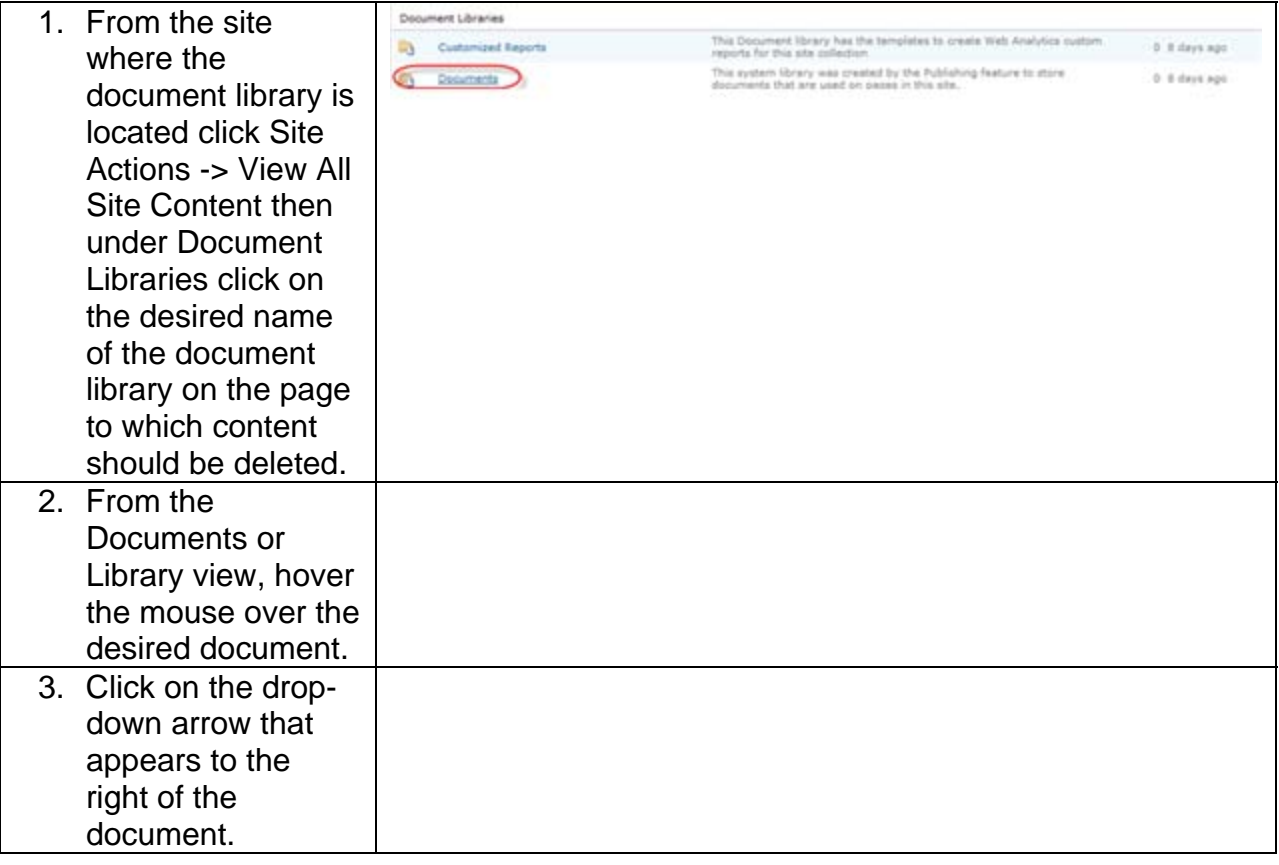

## **KEVIN O'NEILL**

![](_page_1_Picture_52.jpeg)

![](_page_2_Picture_0.jpeg)